## ECOLE NATIONALE DES INGENIEURS DES TRAVAUX AGRICOLES DE BORDEAUX DEPARTEMENT ENTREPRISE ET SYSTEME UNITE DE FORMATION INFORMATIQUE

 $~\sim 0~\sim 0~\sim$ 

# EXERCICES D'ELABORATION DE MODELES CONCEPTUELS DES DONNEES

**CORRIGES** Juin 2003

Monique BORIES et Jérôme STEFFE

#### GESTION DES DOSSIERS COMPTABLES D'UN CENTRE DE GESTION

Choix de gestion :

- On considère que la commune et la ville sont des homonymes
- Le nom du directeur de l'agence n'est donné qu'à titre indicatif et aucun renseignement complémentaire sur le directeur n'est nécessaire
- On ne gère pas l'historique de la SAU sur l'exploitation
- On ne gère que le commune du siège social de l'exploitation

Liste des informations retenues dans le modèle :

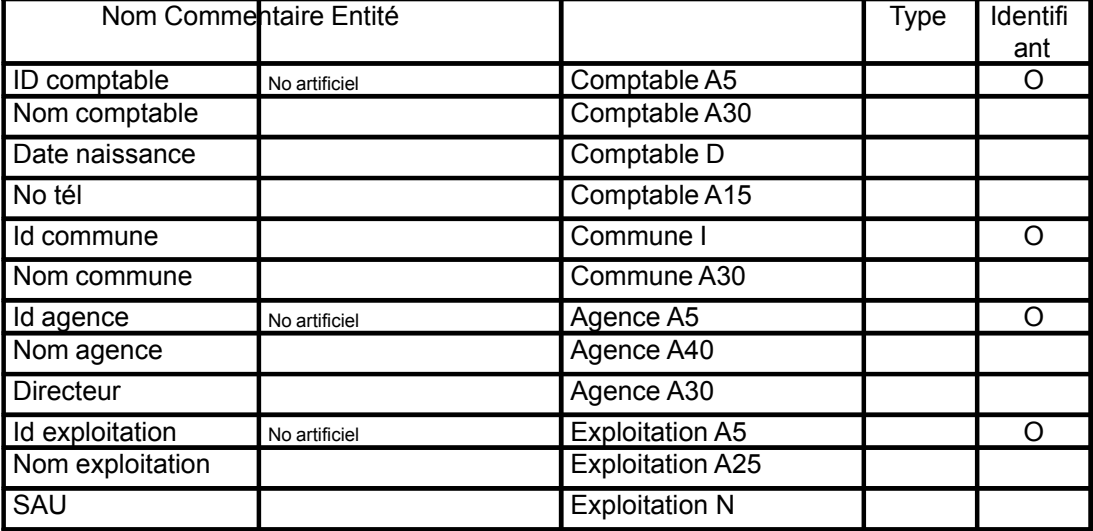

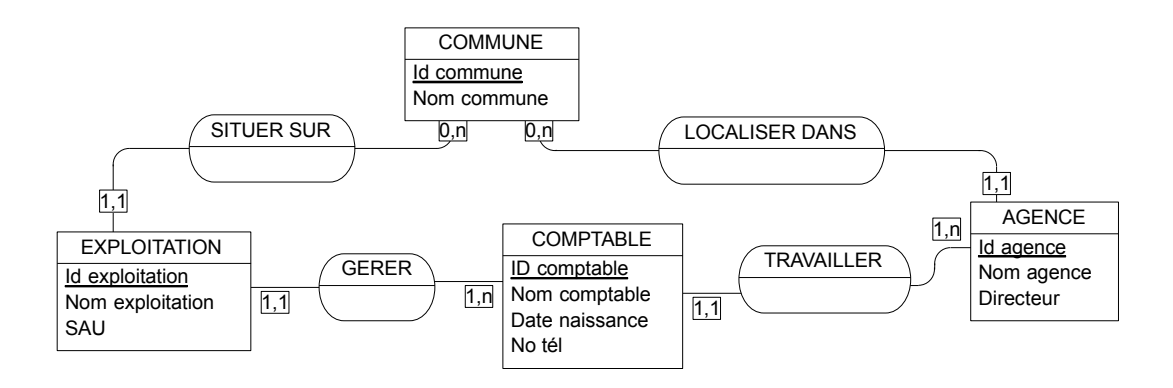

### Modèle logique des données

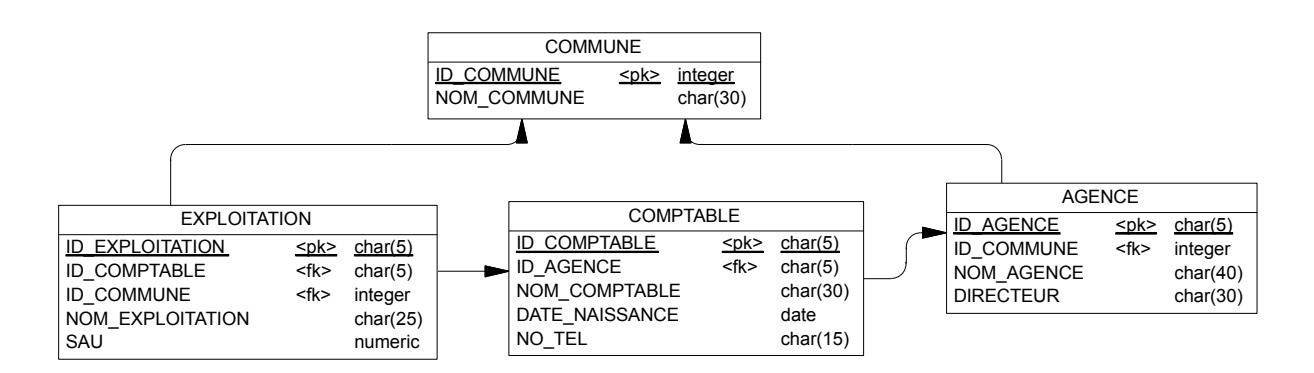

## EXERCICE 2

### GESTION DES LOGEMENTS DANS UNE AGENCE IMMOBILIERE

Choix de gestion :

- L'unité géographique retenue pour la gestion des logements est le quartier et on considère que chaque commune possède au moins un quartier.
- On ne s'intéresse qu'aux signataires du contrat uniquement et pas aux locataires
- Les logements inoccupés font également partie de la gestion
- L'historique des occupations des logements n'est pas utile

Liste des informations retenues dans le modèle :

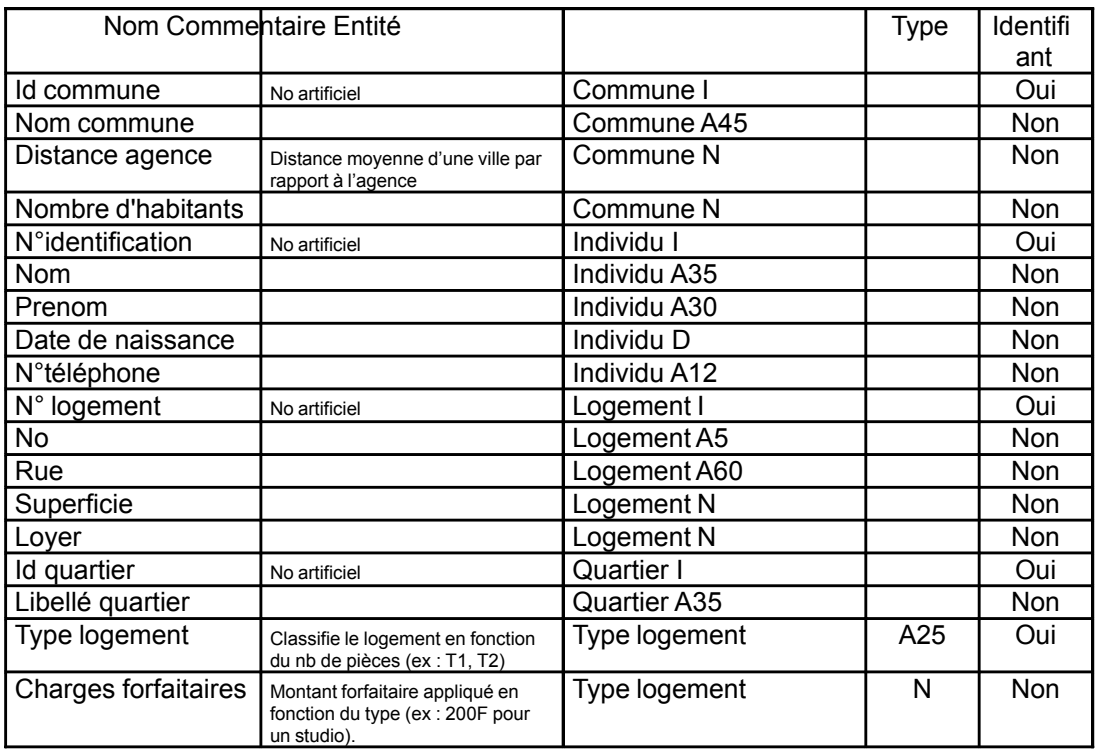

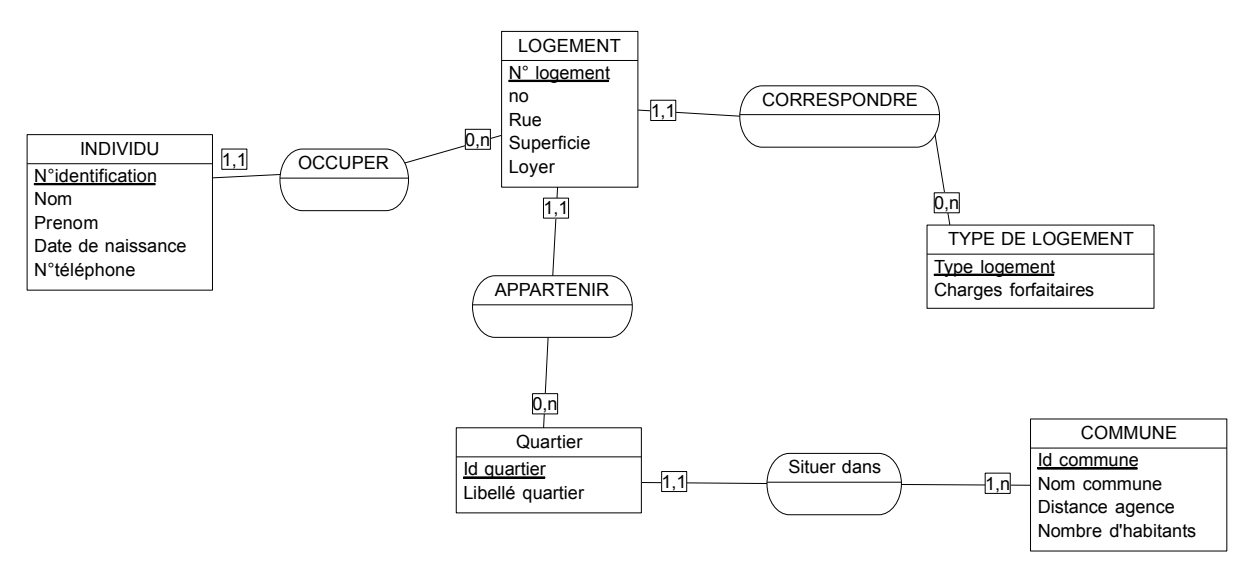

Modèle logique des données

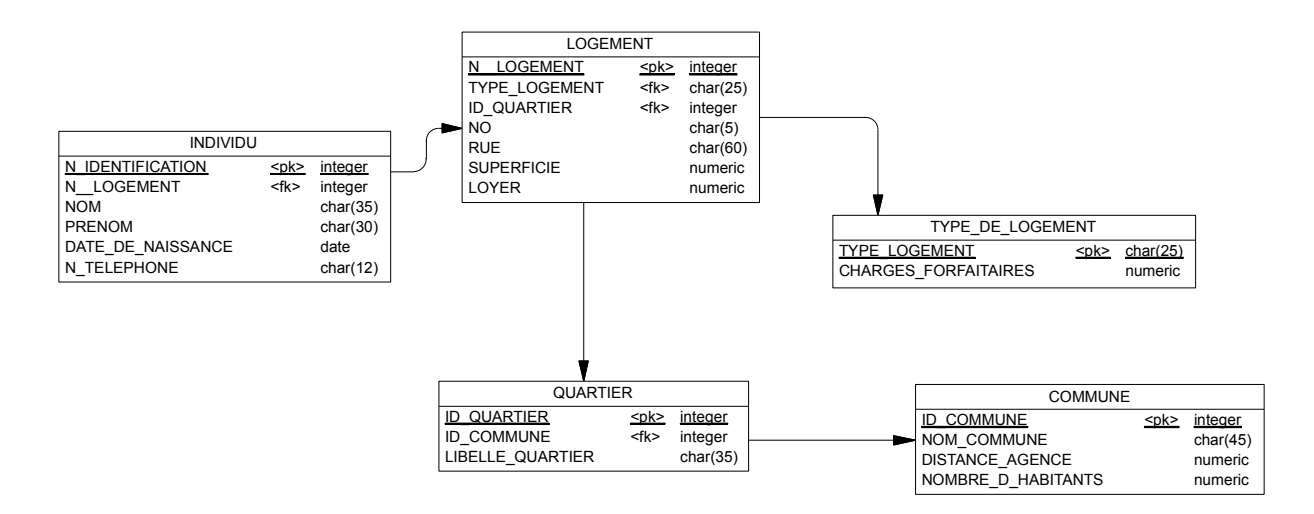

### GESTION DES DROITS A PRODUIRE D'UNE EXPLOITATION

Choix de gestion :

- On ne gère pas l'historique de la SAU des exploitations
- L'information commune n'est donné qu'à titre indicatif.

Liste des informations retenues dans le modèle :

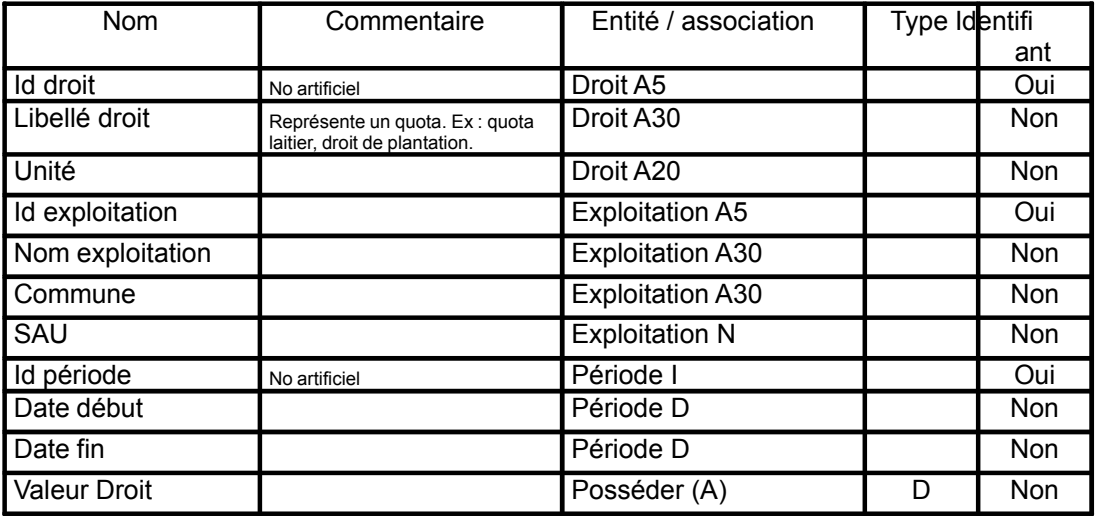

1 ère solution : représentation conceptuelle simplifiée mais cela soulève un problème de clé lors de la génération du modèle logique

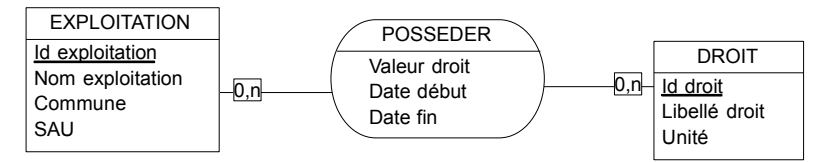

2 ème solution :

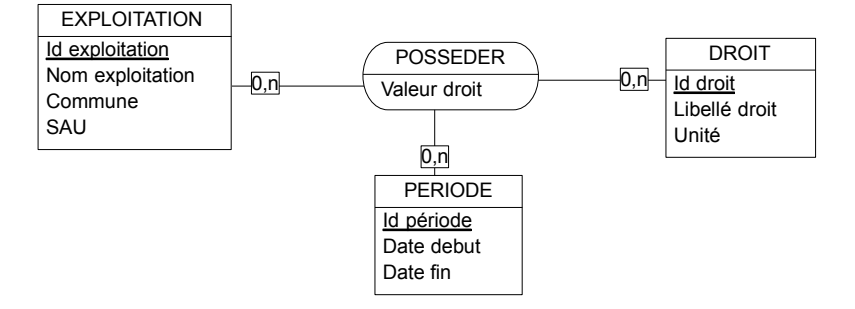

3 ème solution :

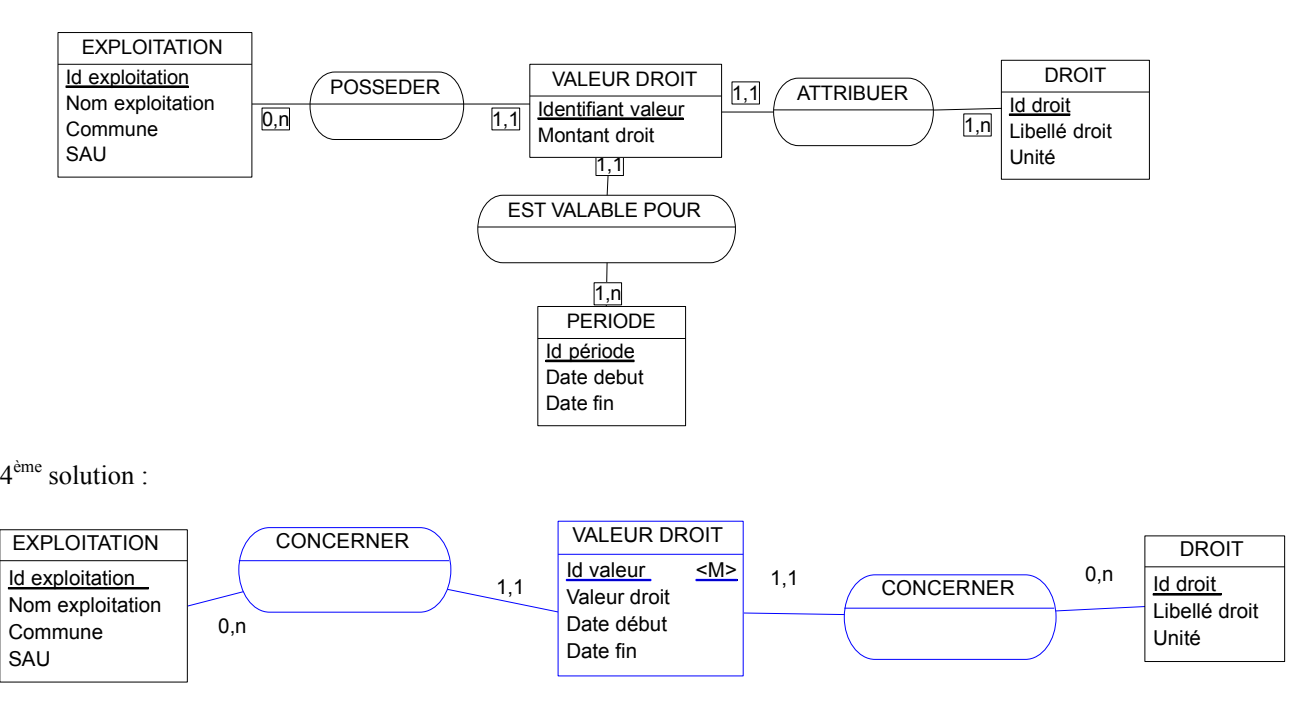

### Modèle logique des données

1 ère solution : il y a un problème de clé dans la table « POSSEDER » car la même exploitation ne pourra pas posséder le même droit plus d'une fois (risque de doublons).

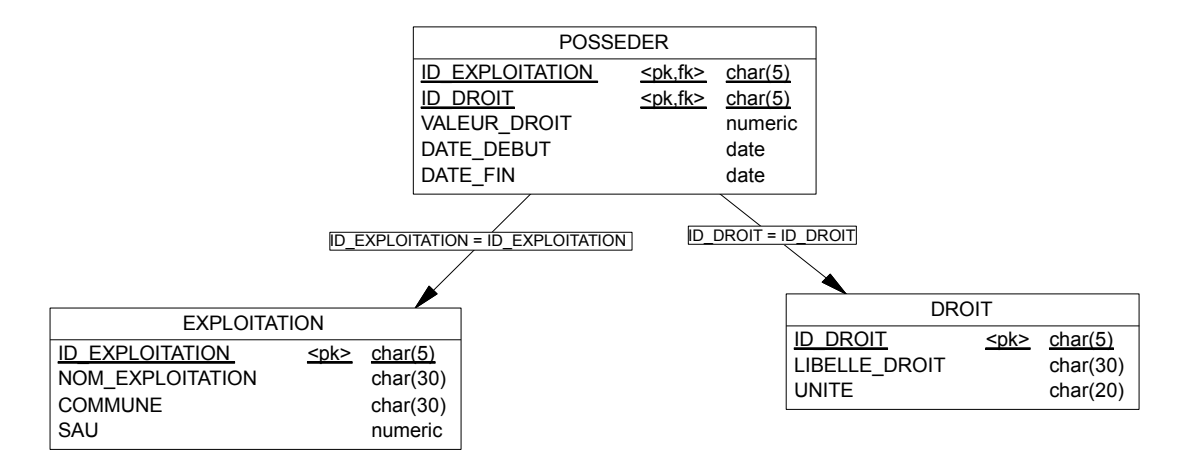

La solution consiste donc à ajouter le champ date début à la clé multiple.

2<sup>ème</sup> solution : le modèle logique est correct mais la table période n'est utile que dans le cas où il existe des périodes normalisées (qui sont donc réutilisées plusieurs fois)

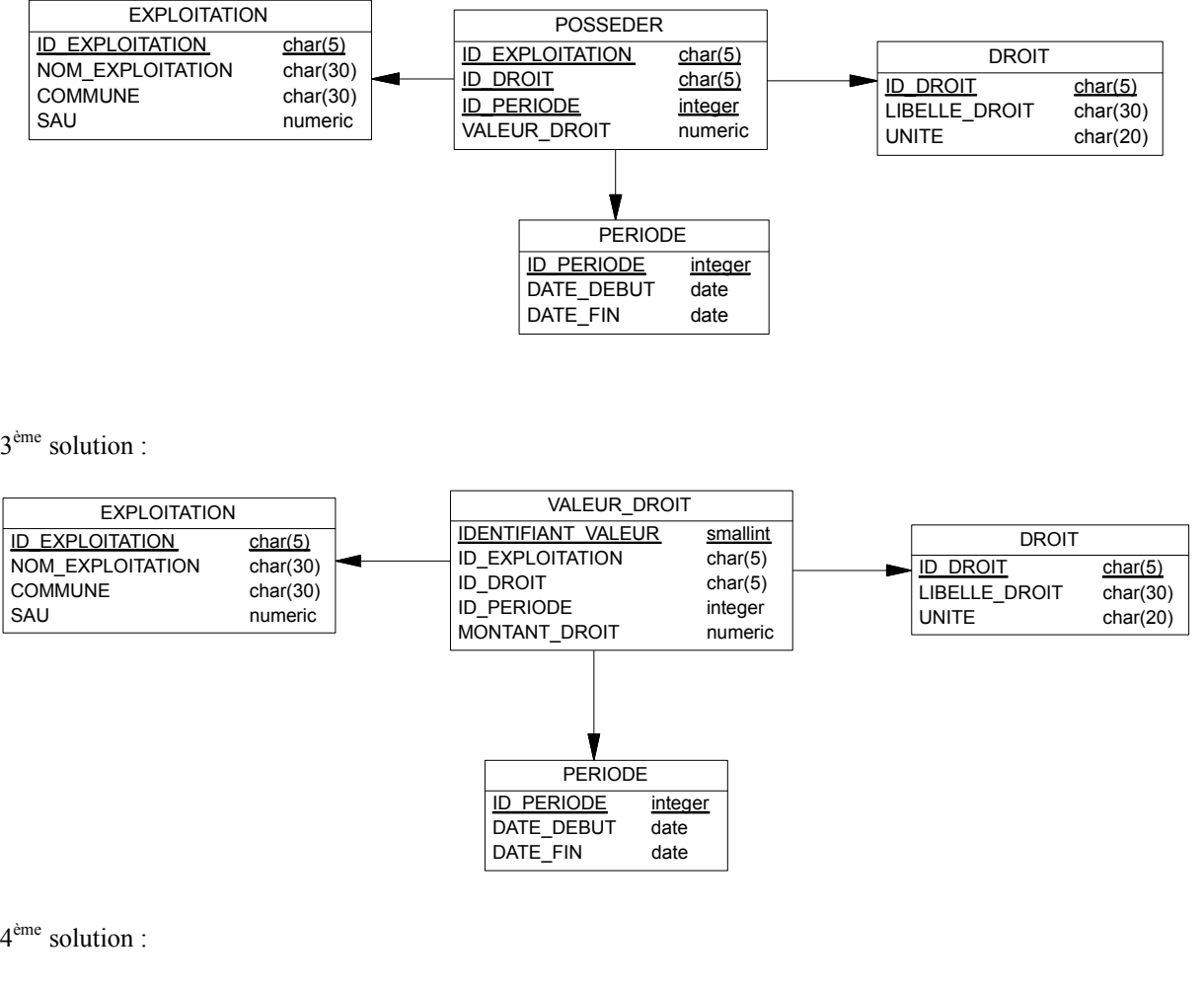

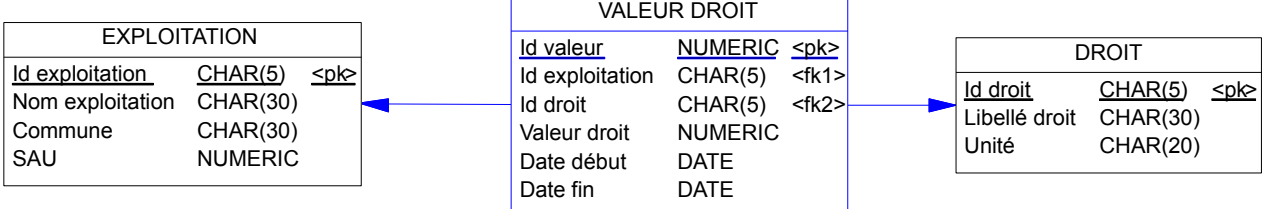

### GESTION DES RENDEMENTS DES PARCELLES D'UNE EXPLOITATION

Choix de gestion :

- Les coordonnées géographiques ne sont fournies qu'à titre indicatif
- On ne n'intéresse ici qu'aux parcelles culturales
- On considère que le liste des éléments d'un engrais peut s'élargir à d'autres que les N, P et K.
- La jachère est considérée comme une production particulière

Liste des informations retenues dans le modèle :

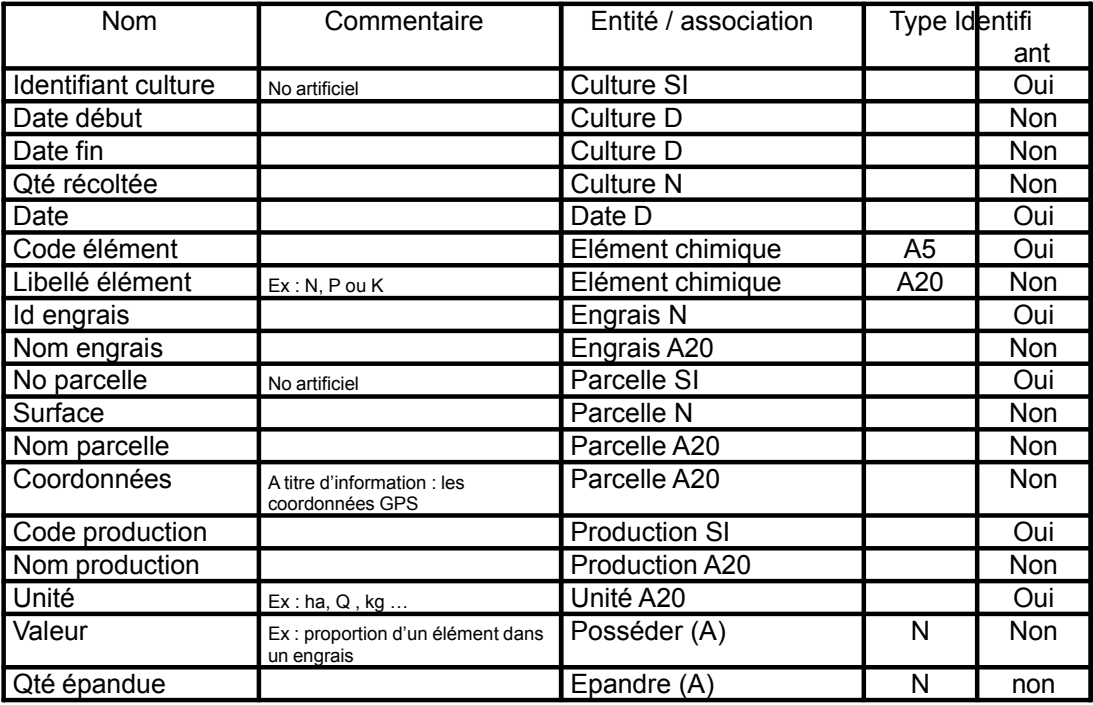

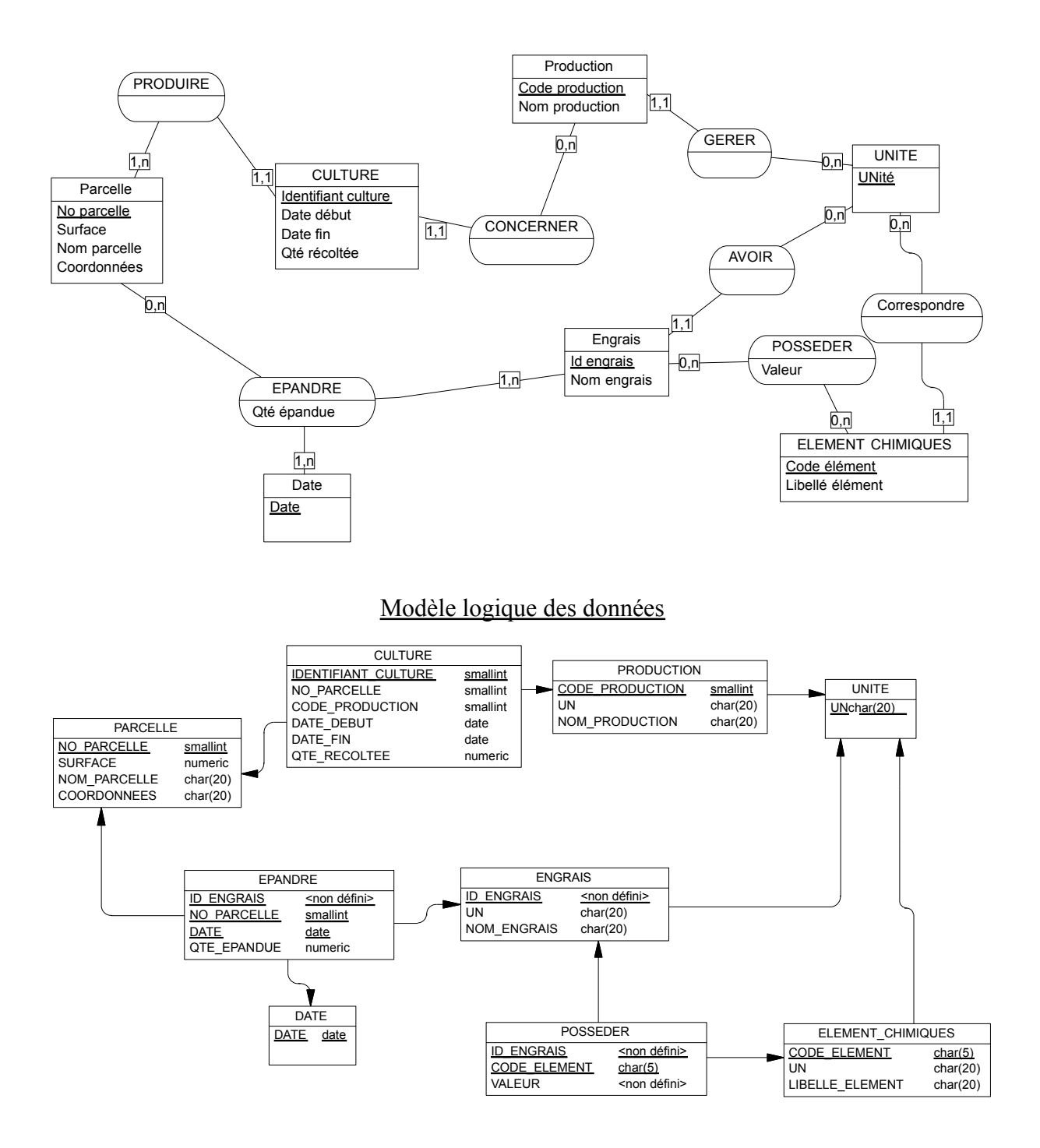

#### GESTION D'UN CLUB DE CHASSE SOUS-MARINE

Choix de gestion :

- Une chasse est toujours individuelle
- Toutes les sorties réalisées le même jour sont comptabilisées dans une et une seule chasse

Liste des informations retenues dans le modèle :

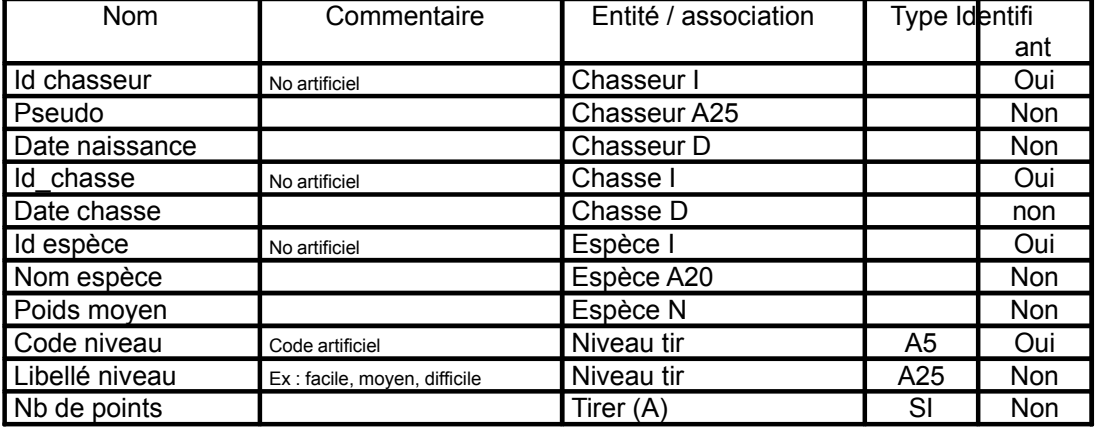

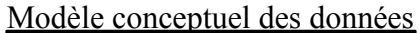

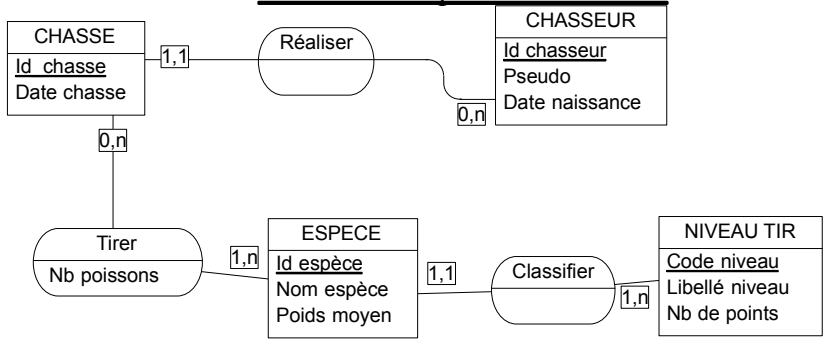

#### Modèle logique des données

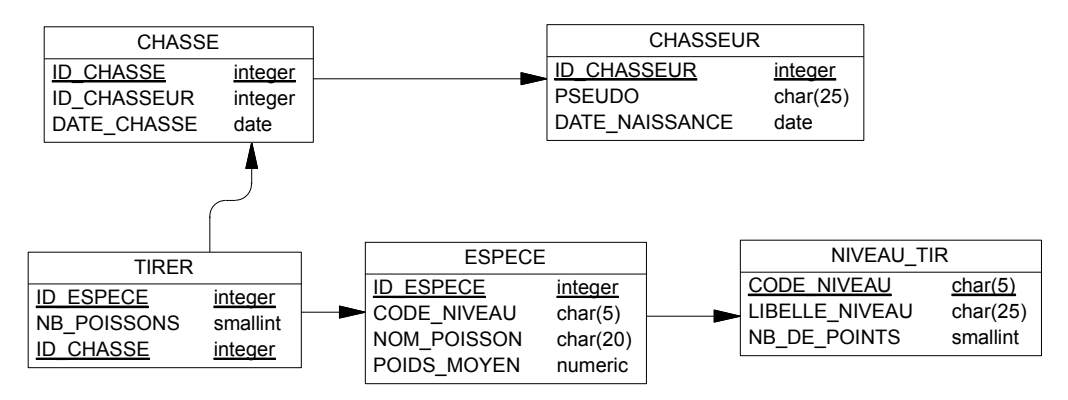

### GESTION DES COURSES HIPPIQUES

Choix de gestion :

- Un jockey peut être propriétaire
- On ne gère pas l'historique du nombre de places dans un champ de course
- On ne gère que les jockeys ayant participé à une course.

Liste des informations retenues dans le modèle :

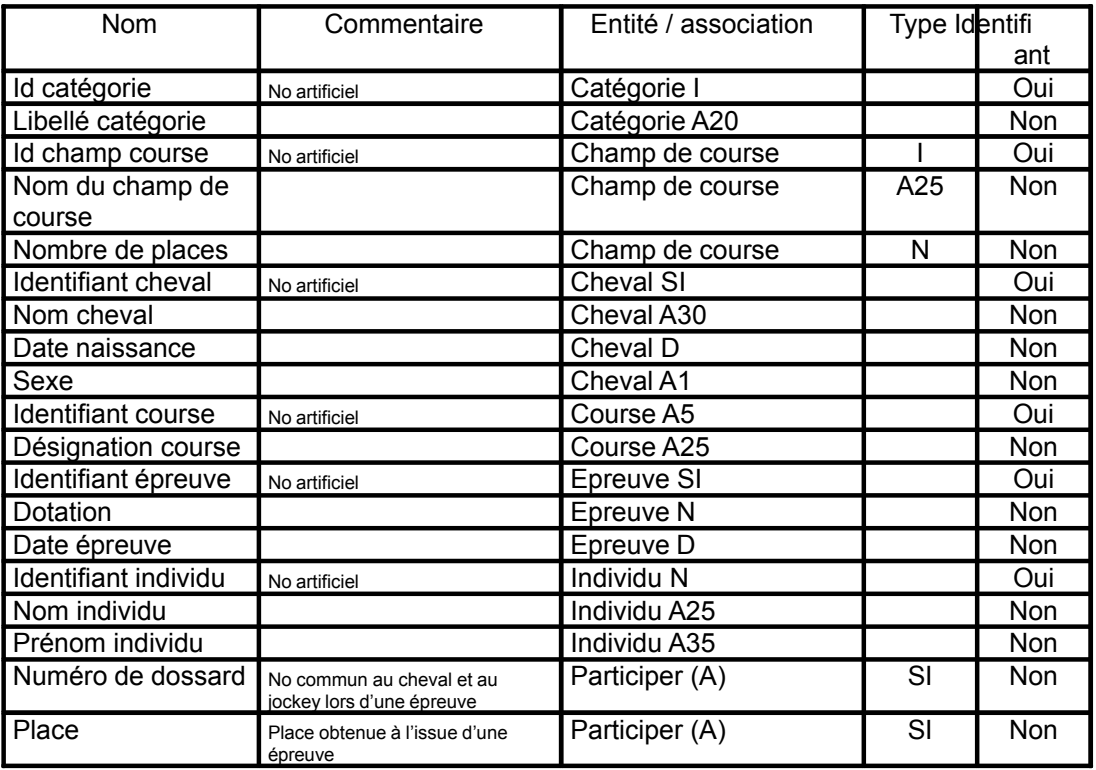

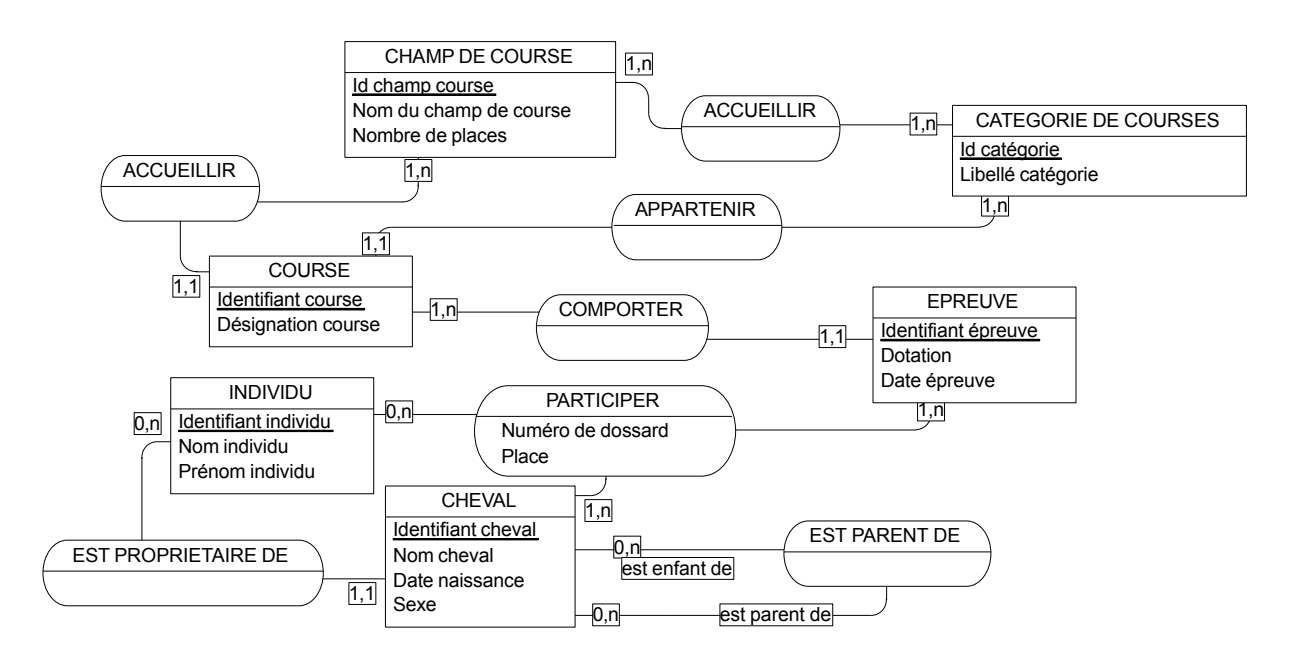

Modèle logique des données

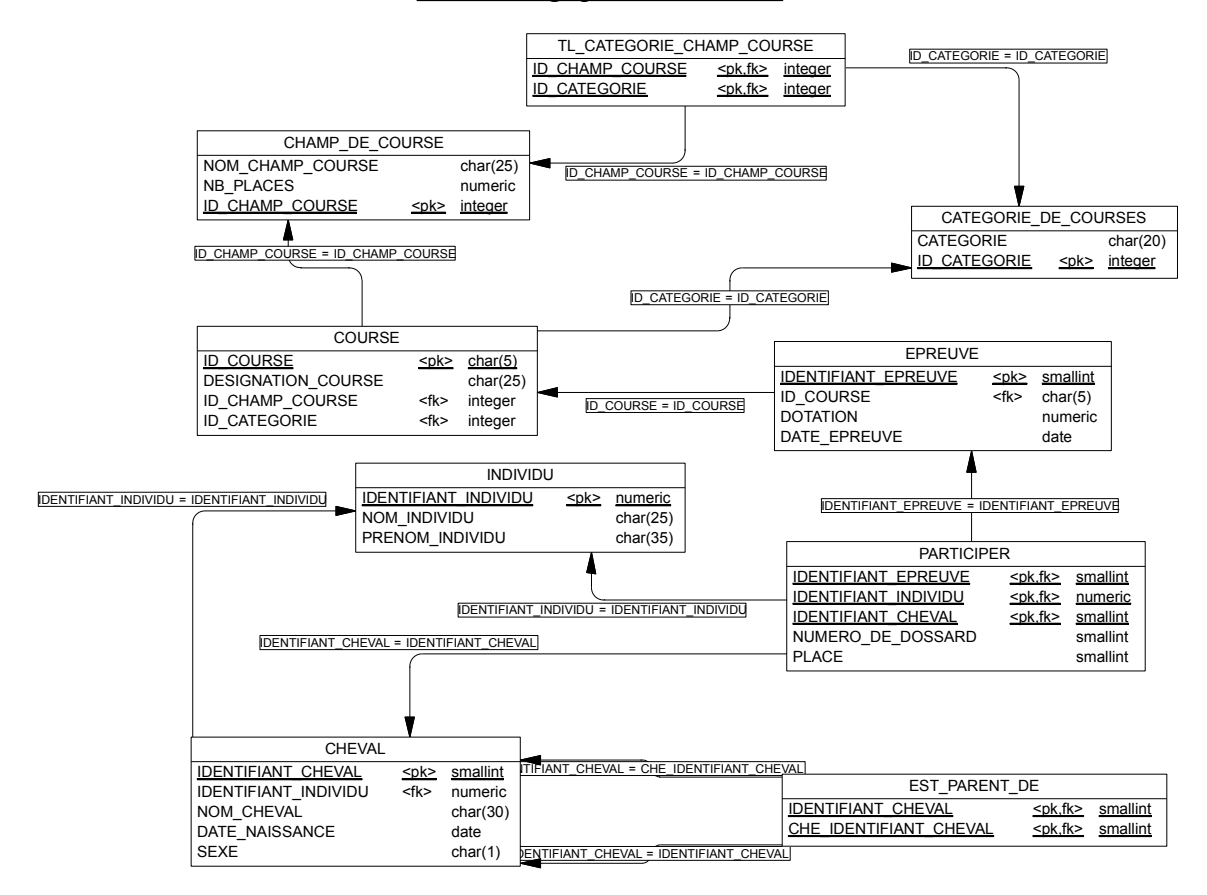

### GESTION DES CONCOURS D'APPRENTIS MENUISIERS

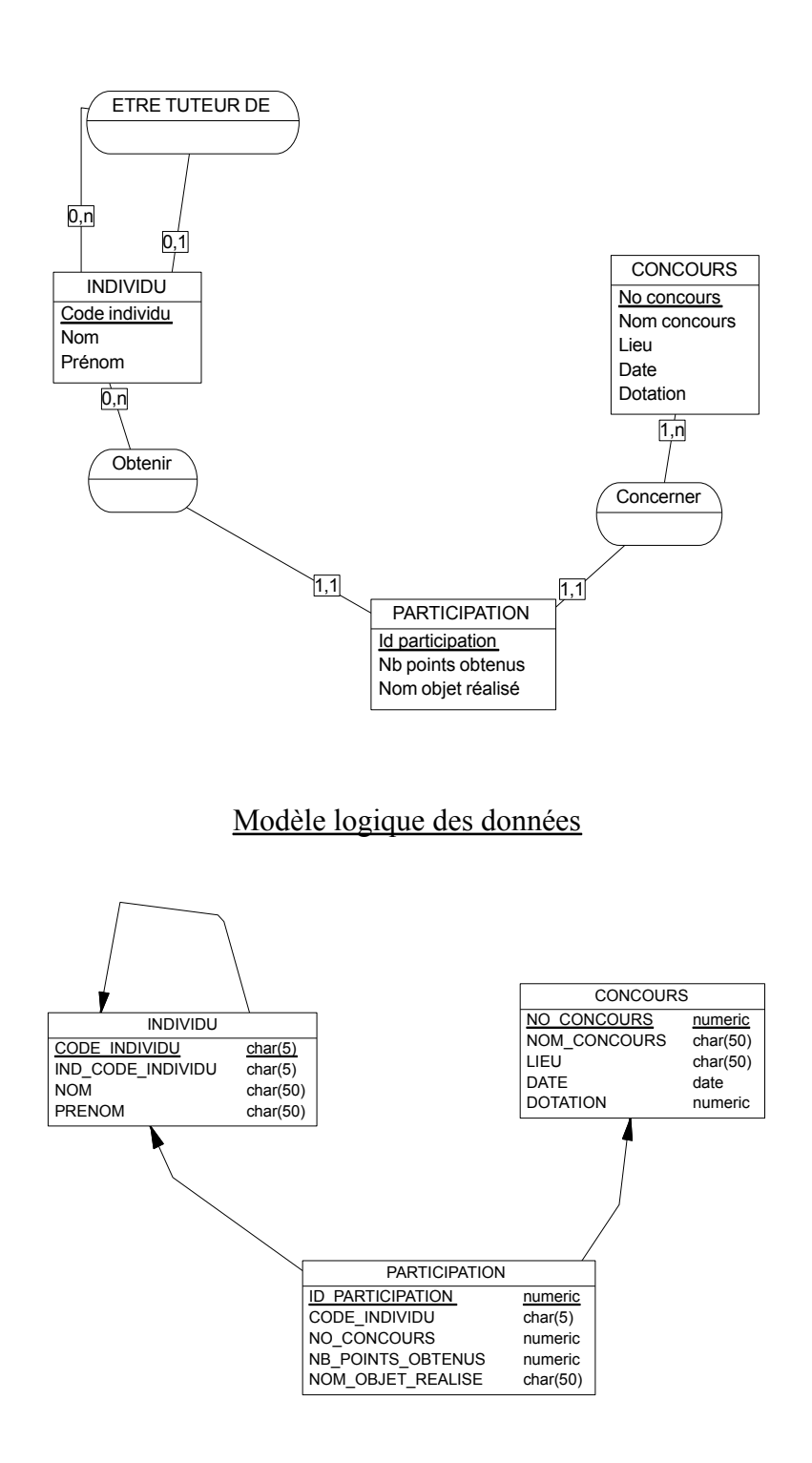

### GESTION DU PARCOURS DU COMBATTANT

Choix de gestion :

- Il n'y a pas de transition entre les obstacles. Le temps total pour le parcours est donc la somme des temps obtenus sur chacun des obstacles.

Liste des informations retenues dans le modèle :

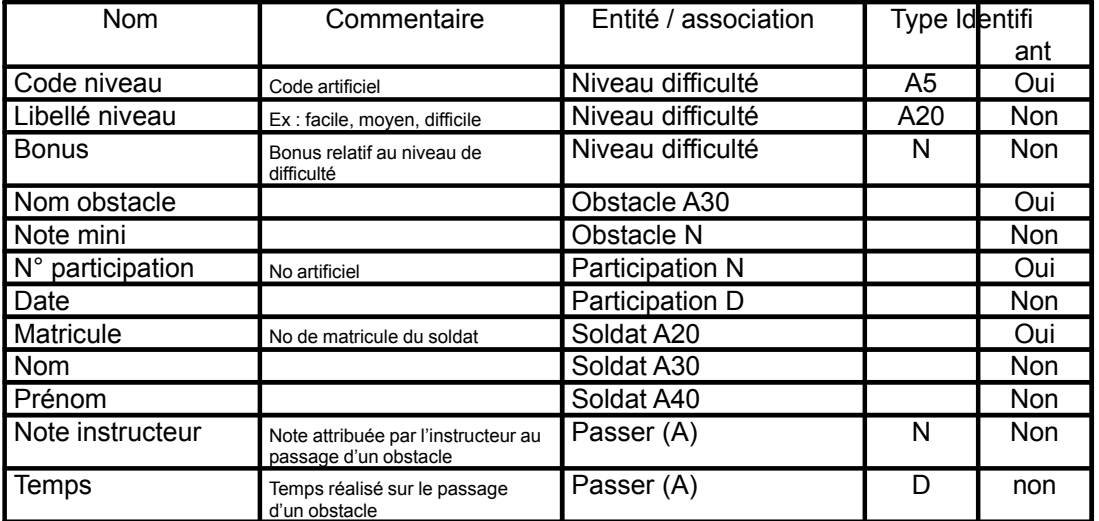

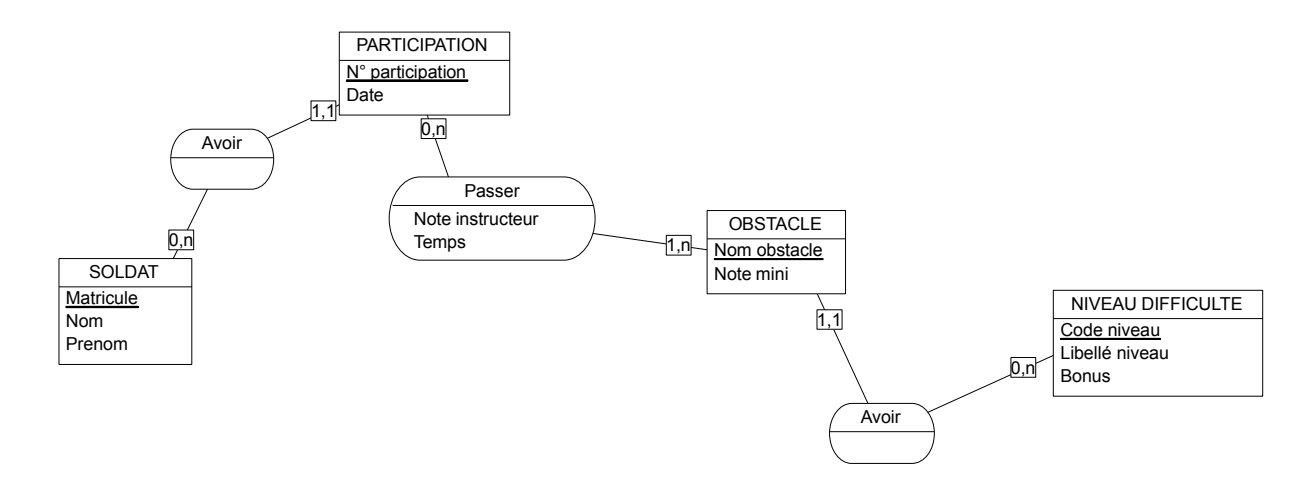

### Modèle logique des données

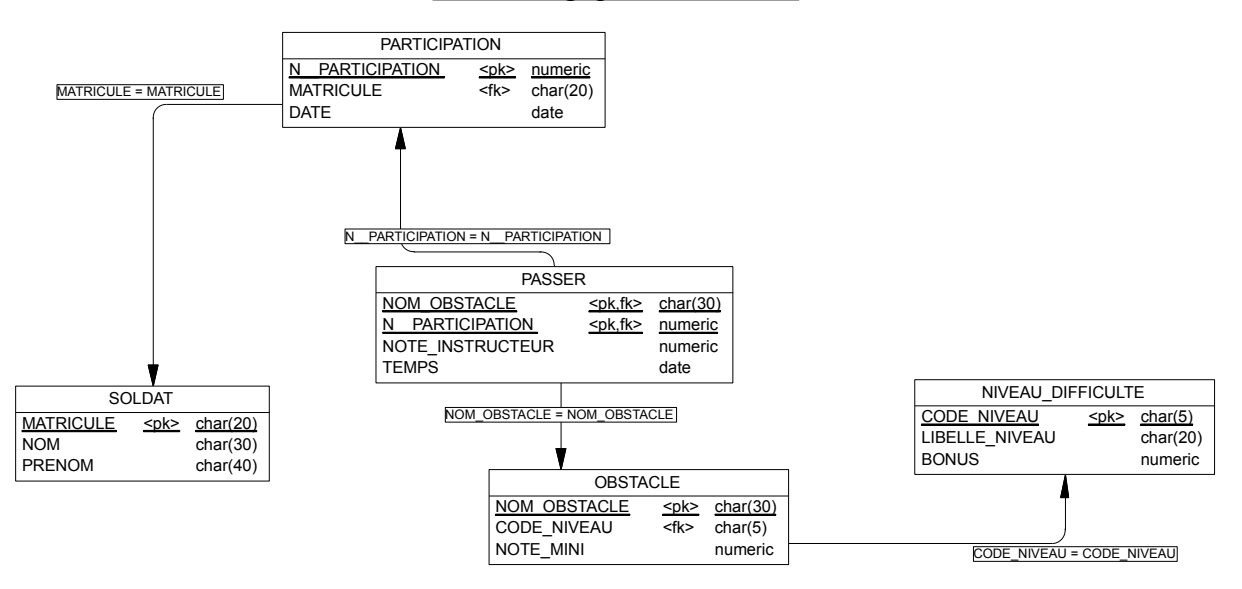

## EXERCICE 9

### GESTION DES TEMPS DE TRAVAUX

Choix de gestion :

- On ne gère pas l'historique des types d'agent
- Un agent ne peut être que d'un et d'un seul type
- Un sous-type de travail n'appartient qu'à un seul type de travail
- Si 2 agents travaillent ensemble, on individualisera leurs interventions.

Liste des informations retenues dans le modèle :

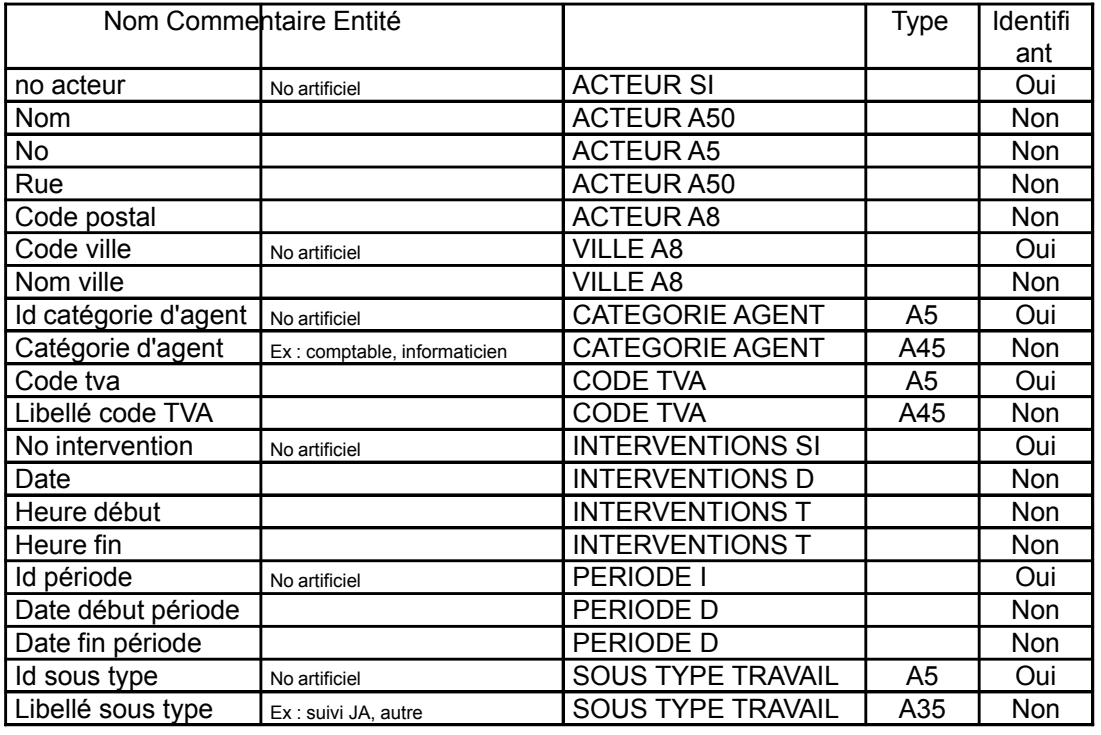

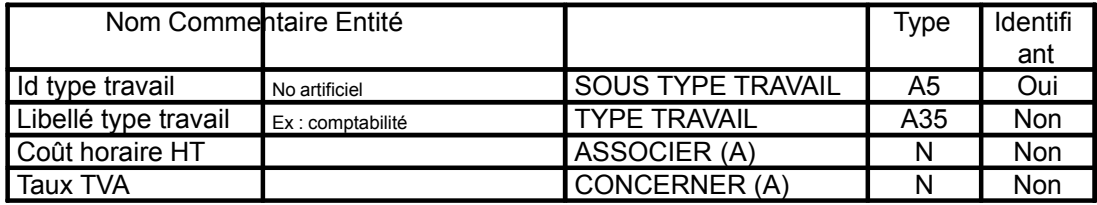

#### Modèle conceptuel des données

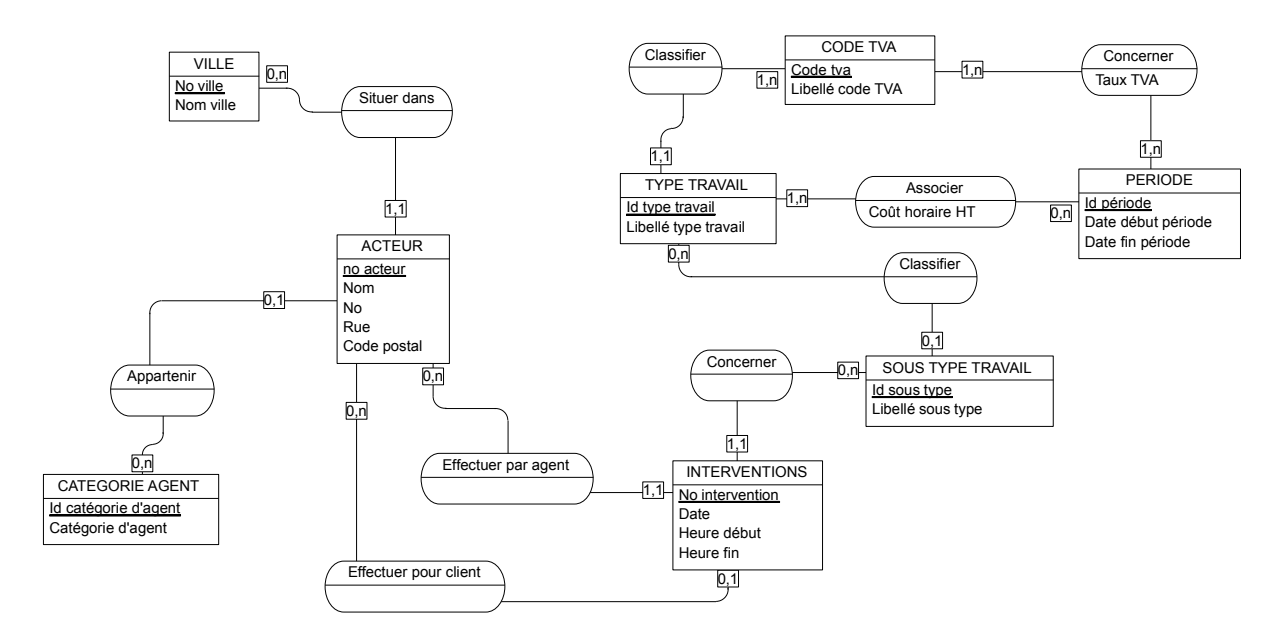

### Modèle logique des données

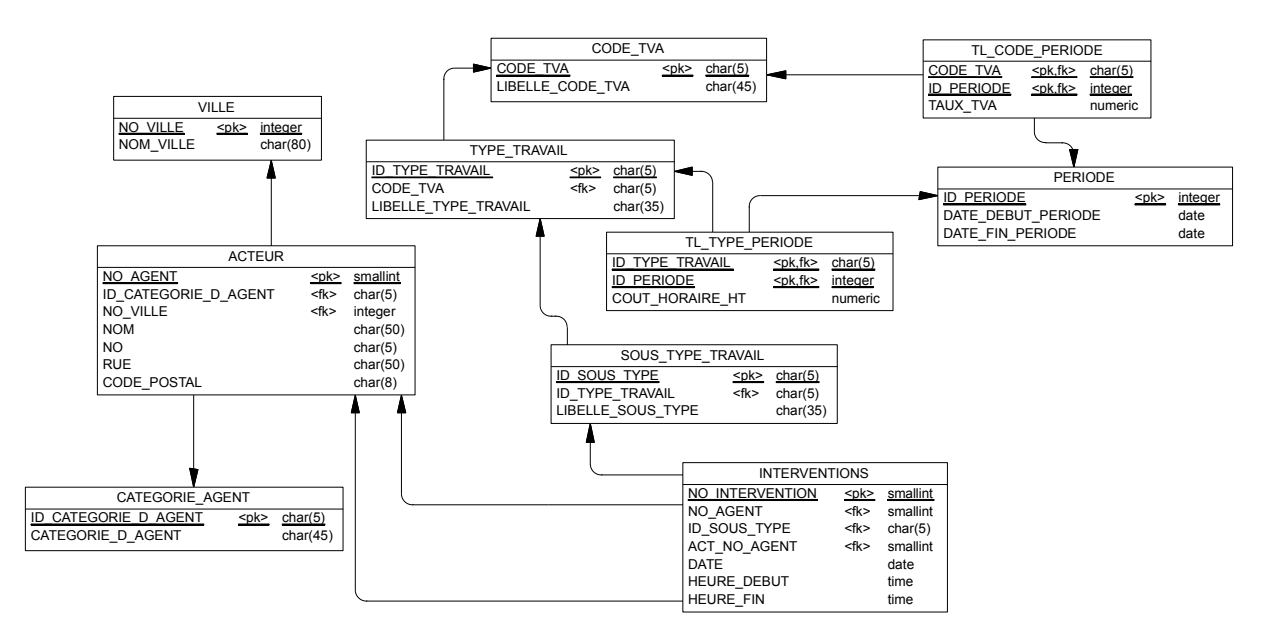

## GESTION DES RESULTATS DE MATCHS DE FOOTBALL

### Dictionnaire des données

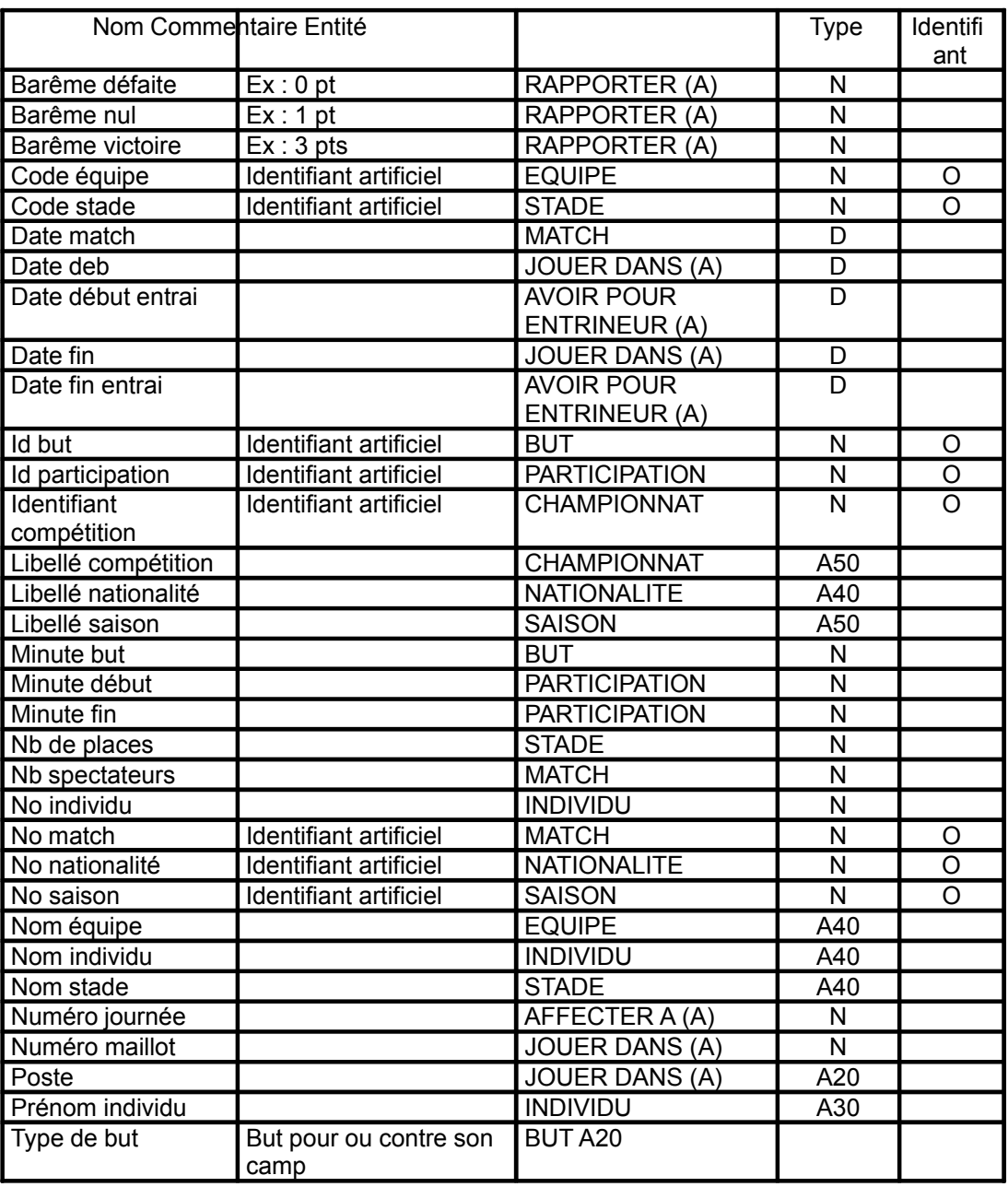

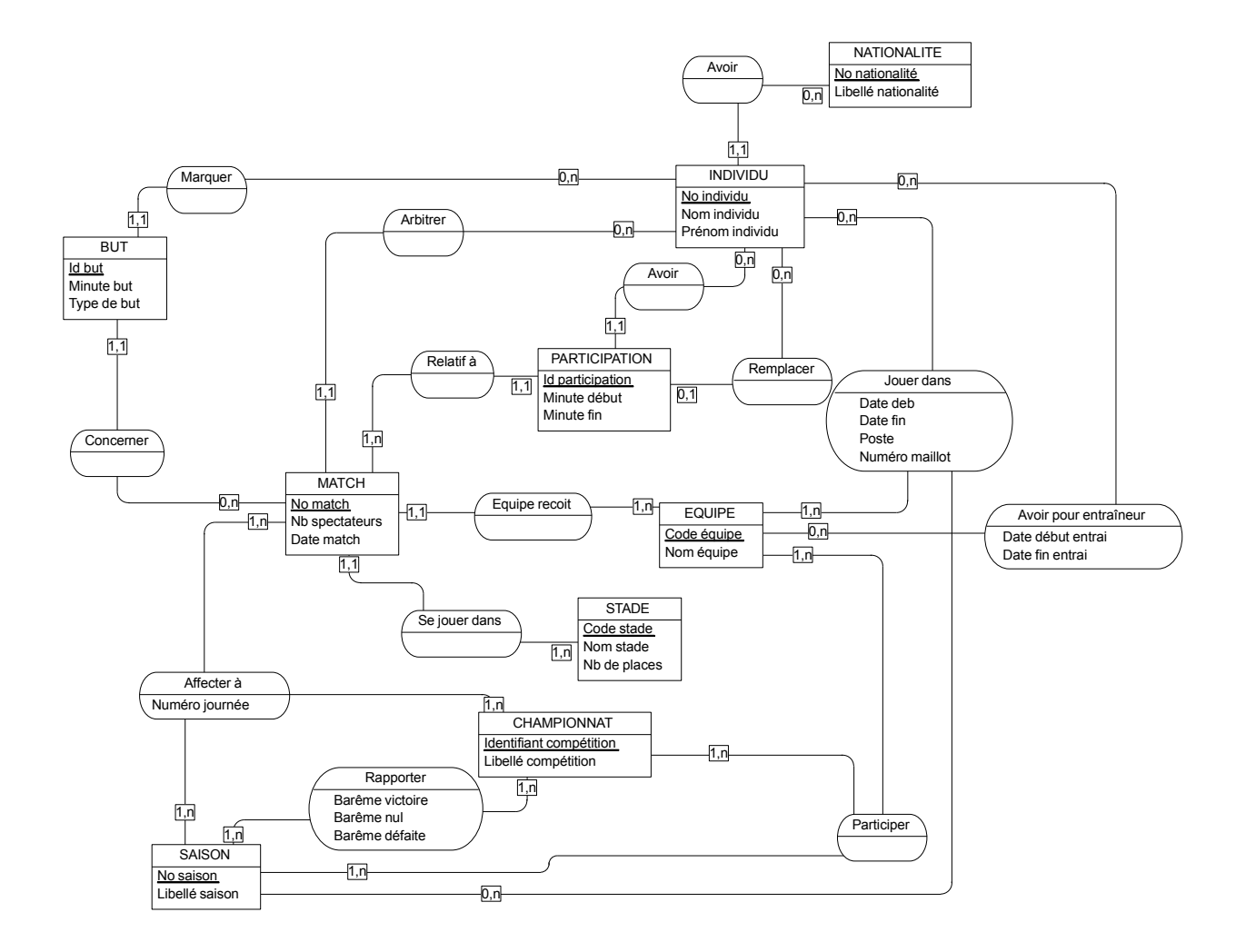

## Commentaires MCD

### Entité INDIVIDU

Cette entité regroupe à la fois les joueurs, entraîneurs et arbitres.

On distinguera les différents types d'individu par le biais des associations « jouer dans », « arbitrer » et « avoir pour entraîneur ».

NB : on considère que pour un match donné, on ne stocke que le nom de l'arbitre principal.

### Association « jouer dans »

Le même joueur peut jouer dans plusieurs clubs lors de la même saison. Il faut donc gérer une période avec date début et date fin dans l'association. Par contre, le même joueur aura toujours le même numéro de maillot et le même poste pour une équipe et pour une saison donnée.

Ces 2 informations sont donc stockées ici et non pas au niveau de chaque match, ce qui serait redondant.

### Entité équipe

Cette entité sert à stocker les noms de club.

### Entité match

Sont gérées ici les informations propres à chaque match : à savoir le nombre de spectateurs, la date du match …

NB : on connaît la journée du match par l'association « affecter à ».

De même, le stade dans lequel se déroule le match est connu par l'association « se jouer dans » avec l'entité « stade ».

### Entité stade

On gère ici le nom du stade ainsi que sa capacité (nb places) que l'on estime fixe.

### Entité saison

Elle sert à gérer le libellé de la saison ainsi que le barème des victoires qui dépend de chaque saison et de chaque championnat (d'où l'association « rapporter ») et qui sert à calculer le classement (ex : victoire à 3 points pour la saison 1999-2000 pour le championnat de France de D1 et victoire à 2 points pour la saison 1990-1991 pour le championnat d'Italie de D1). On considère ici que les barèmes des défaites et des nuls peuvent également évoluer.

### Entité championnat

Cela sert à gérer le libellé du championnat et à différencier ainsi le championnat de France de la coupe d'europe. (les différentes coupes d'Europe seront en effet considérées comme des championnats particuliers).

NB : pour le championnat de France, on considèrera qu'il a autant de championnats que de divisions.

On aura par exemple les 2 championnats suivants :

Championnat de France – Division 1

Championnat de France – Division 2

#### Entité participation

Cette entité sert à gérer la composition des équipes pour un match donné. Pour chaque joueur, on gère ainsi à quelle minute il est entré sur le terrain et à quelle minute il en est sorti.

Il est nécessaire d'ajouter une association « remplacer » pour savoir qui rentre à la place de qui car s'il y a 2 remplacements à la même minute, on ne sait pas qui remplace qui. (cf. l'exemple donné dans l'énoncé avec les 2 remplacements simultanés à la 80ème minute).

### Entité but

Elle est utile pour connaître le nom des buteurs et la minute du but. On utilisera la propriété « type de but » pour savoir si le but a été marqué pour son équipe ou contre son camp. (cette information est nécessaire pour déterminer le score de la rencontre).

NB : pour savoir quel équipe a remporté un match, il suffira par requête de voir quel est le joueur (ou les) qui a (ont) marqué, et sachant dans quelle équipe il (s) joue (nt), on en déduira le score du match.

NB : pour savoir quelle est l'équipe qui reçoit pour un match, il est nécessaire d'avoir l'association « équipe reçoit ».

Par déduction, on saura quelle est l'équipe visiteuse (on connaît les joueurs qui ont participé au match).

### Modèle logique des données

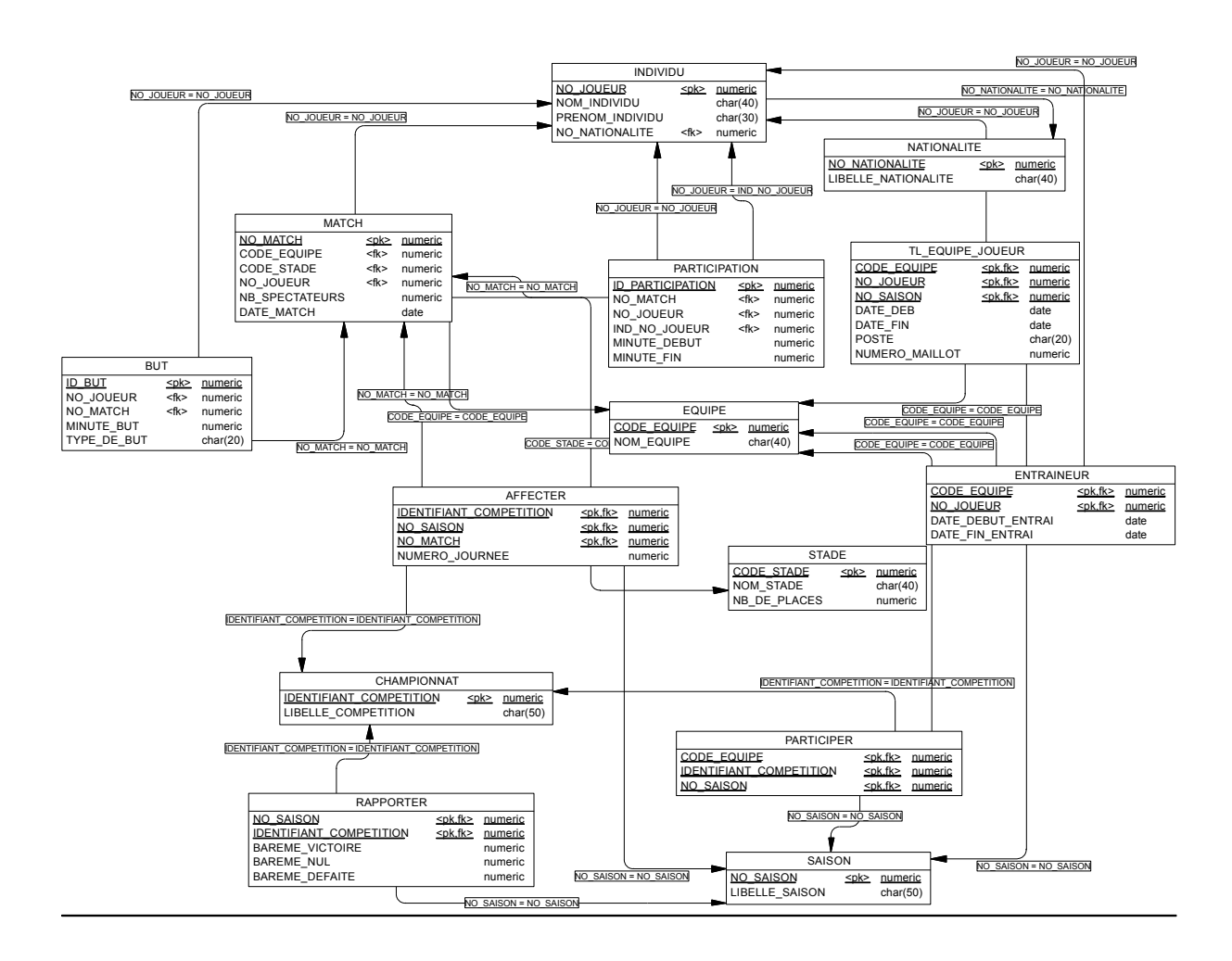

### GESTION D'UN ZOO

### Modèle conceptuel des données

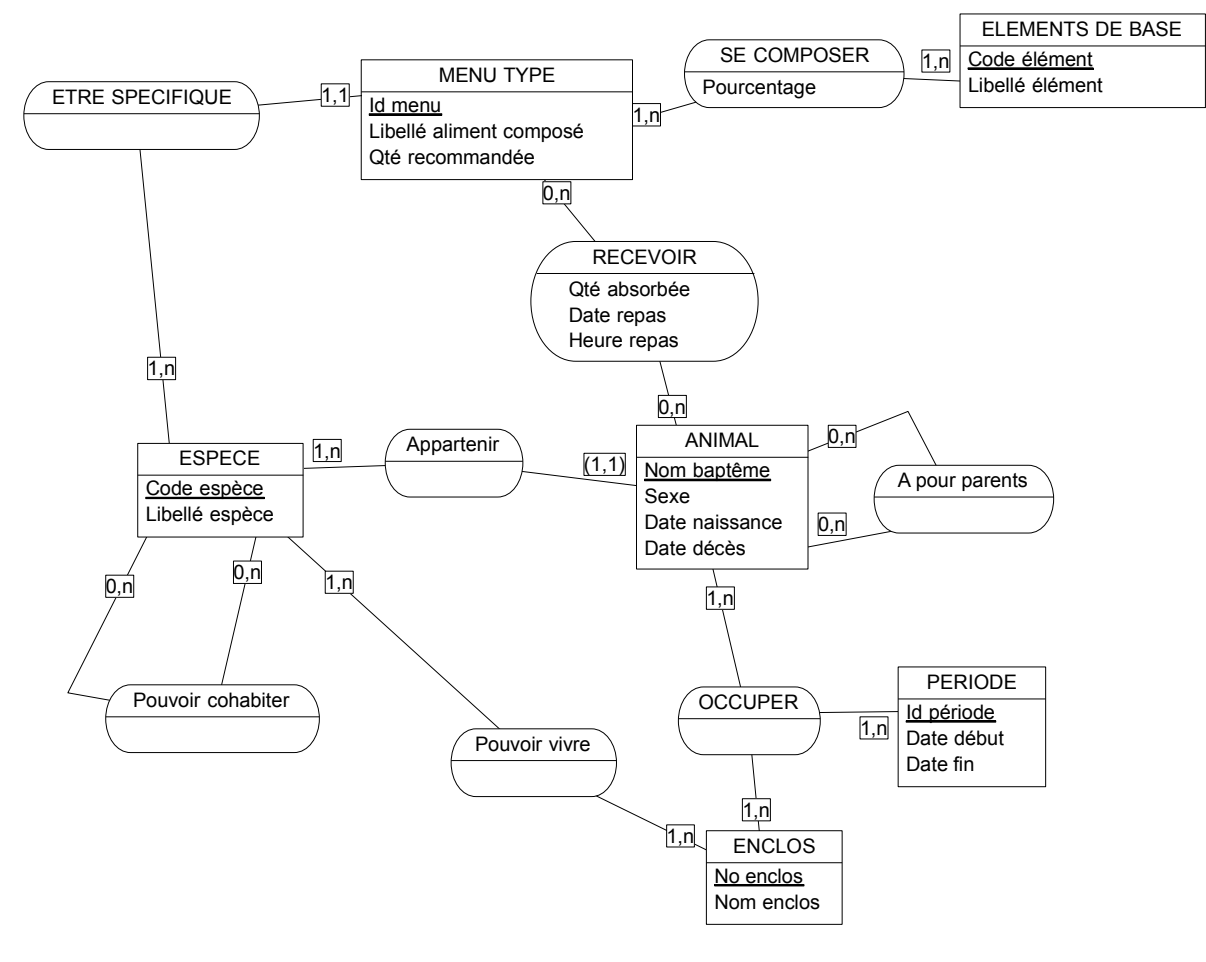

### **COMMENTAIRES**

Exemples d'aliments de base : protides, glucides, …

Il est nécessaire de distinguer la quantité recommandée pour un menu de la quantité réellement absorbée.

### Modèle logique des données

![](_page_22_Figure_1.jpeg)

Pour la cohabitation des espèces, il faudra établir une règle de gestion pour éviter de rentrer 2 fois la même information.

Exemple : il est inutile de stocker :

![](_page_22_Picture_302.jpeg)

Dans ce cas, un seul enregistrement suffit.

### GESTION D'UN CLUB DE TRIATHLON

#### Modèle conceptuel des données

![](_page_23_Figure_3.jpeg)

Natation, vélo, course à pied

### COMMENTAIRES MCD

### - *Définition des entités*.

MANIFESTATION : Une manifestation est un ensemble de courses se déroulant le même jour dans un même lieu.

COMPETITION : une compétition est une course particulière se déroulant lors d'une manifestation donnée.

Exemple : le triathlon sprint d'Agen le 17/08/2001.

TYPE DE COMPETITION : elle précise la nature d'une course. Exemple d'occurrence : Promotion, sprint, CD …

TYPE DE COURSE : cette entité sert à différencier la nature des courses : duathlon, triathlon et course à pieds.

TYPE EPREUVE : indique la nature d'un enchaînement dans une course. Exemple d'occurrences : natation, course à pieds, vélo …

ERPREUVE : elle sert à distinguer les différents enchaînements d'un type de compétition donné avec leur ordre d'enchaînement et la distance.

Par exemple, le type de compétition « triathlon promo » se compose de 3 épreuves :

Epreuve 1 : natation sur 500 m

Epreuve 2 : Vélo sur 20 km

Epreuve 3 : Course à pieds sur 5 km

La catégorie (ex : V1 : vétéran 1) n'est pas stockée puisqu'elle est le résultat d'un calcul.

### - *Gestion de l'historique*.

Certaines informations ne nécessitent pas de gérer l'historique. Il s'agit par exemple de « possession d'un cardio-fréquencemètre », « profession exercée » … pour ce type d'information, on désire simplement connaître le dernier état.

D'autres informations nécessitent par contre d'intégrer dans le modèle la gestion de l'historique :

- le numéro de licence (il n'est pas le même chaque année)
- la taille, le poids et la fréquence max (on veut les avoir sur au moins 2 ans)
- les clubs auxquels l'athlète s'est inscrit

Rappel : dans le doute (si l'utilisateur n'a pas de certitudes quant à ses choix de gestion), on modélisera en tenant compte de l'historique.

### - *Gestion des résultats*.

Seuls les résultats des athlètes du club sont enregistrés dans le détail (cf. entité « Résultats »). Pour avoir la place au classement général ainsi que la place dans la catégorie, il faut donc saisir cette information (elle ne peut pas être obtenu par calcul). => cf. association « concourir ».

Le classement pour le club est par contre calculable à partir des résultats individuels.

NB : au niveau de la compétition , il est nécessaire de stocker le nombre de participants car on ne dispose pas des résultats détaillés de tous les athlètes et on en peut donc pas calculer le nombre total d'inscrits.

![](_page_25_Figure_1.jpeg)

Modèle logique des données

### GESTION DES FRAIS DE DEPLACEMENT

### Dictionnaire des données

![](_page_26_Picture_173.jpeg)

![](_page_27_Picture_396.jpeg)

![](_page_27_Figure_2.jpeg)

#### Modèle physique des données

![](_page_28_Figure_1.jpeg)

### GESTION DU PARC INFORMATIQUE

Liste des informations retenues dans le modèle :

![](_page_29_Picture_113.jpeg)

### Modèle conceptuel des données

![](_page_30_Figure_1.jpeg)

Le type de matériel distingue les UC des écrans, des imprimantes …

L'association « avoir » entre les entités « type matériel » et « caractéristisques » sert à gérer les caractéristiques par défaut de chaque type de matériel. Lors de la saisie d'un matériel, au lieu de proposer la liste de toutes les caractéristiques (taille écran, nb de pages minutes …), on sera aini en mesure d'adapter le contenu de la liste au type de matériel en cours.

### Modèle physique des données

![](_page_31_Figure_1.jpeg)

### Gestion des probiotiques proposés par les entreprises

![](_page_32_Figure_2.jpeg)

### Gestion des lots de raisin

![](_page_33_Figure_3.jpeg)

#### Gestion des marges

![](_page_34_Figure_3.jpeg)

### Gestion des boues d'épandages

![](_page_35_Figure_3.jpeg)

### Gestion des références bibliographiques

![](_page_36_Figure_3.jpeg)

### Gestion de matériel pédagogique

![](_page_37_Figure_3.jpeg)